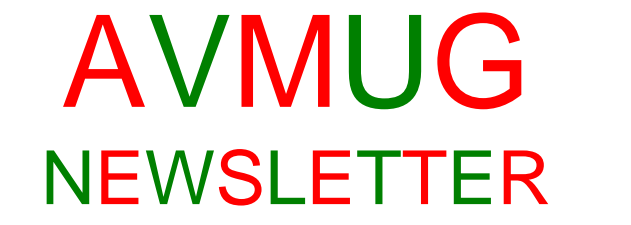

**Antelope Valley Microcomputer Users Group**

**Vol. 12 December, 2005** 

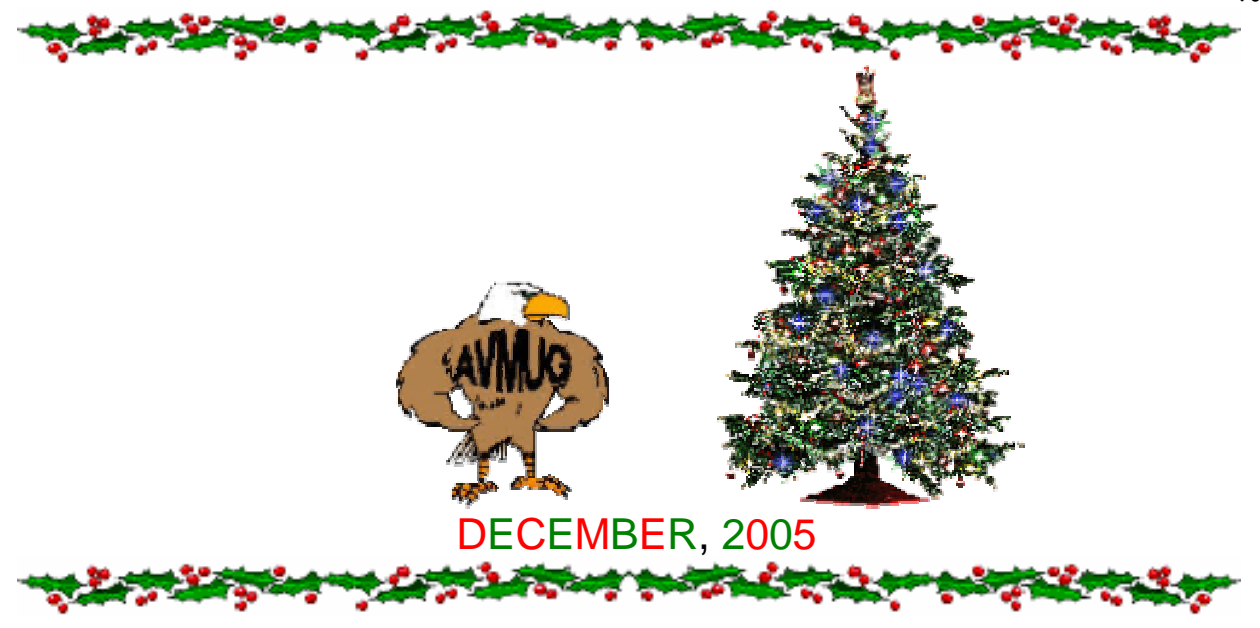

 **\*\*\*ATTENTION\*\*\***

**\*\*\*NEXT GENERAL MEETING\*\*\* Would you like your 2006 "Dues" back? WILL BE OUR ANNUAL CHRISTMASPARTY AND POTLUCK, IT WILL BE HELD ON "WEDNESDAY, DECEMBER 21st 2005.** 

 **Ky will be the person coordinating the potluck, or contributions being brought that night. Questions please contact Ky at this e-mail addy: [webmaster@avmug.av.org](mailto:webmaster@avmug.av.org)** ~~ おままやまままするとうとうとうなんなく **"AVMUG HELD CAPTIVE"** 

#### **"See inside the Newsletter"** おきのときなどをするとうないとうのかいとう

 **Each year the food gets better and all agree this is an event not to be missed!**

それはおくというのですするためててのかいので **"Mynee & Moe Club Talk"** 

**Mynee: Hey Moe, don't forget to rene wyour club dues at AVMU G's December21st Potluck Party, and t he dues are still only \$25.** 

**Moe: Yea yea, I know, b ut I plan to get more geek stuff for my \$25 because, I'm feeling lucky.** 

**Mynee: Do you think you'll win more door prizes?** 

**Moe: Haven't you heard - if you renew your membership by or at the December meeting's drawing, you get a special door prize ticket - two members will each win a \$25 gift card and one of t hemwill be mine.**

**Mynee: I haven't won for a while so I may win the other one - Good luck to us both! :-)**

**Here is how to get your "2006" Dues back. Sign up early and get the extra ticket, if your number is drawn, a Gift Card for \$ 25.00 is yours. \$25.00 Dues - \$25.00 Gift Card = \$0.00 Dues for 2006.** 

#### **Now is the time to dig o ut all that excess softw are / hardw are and bring it to the December Meeting to be share with your club members.**

**There will be Selling, Trade; Give-Away Tables set up for anyone who is willing to participate.**

### **PRESIDENT'S CORNERDecember Meeting**

**I hope everyone remembers the annual AVMUG party next week! It's a good time for everyone to meet, share some good food and have some great conversation. Make plans to be at the Senior Center next Wednesday, December 21 at 7:00 PM. The club will provide drinks, cups and plates. Bring your favorite, "goodies" to share and invite some friends, spouses & significant others.** 

**We will als o have a tra ding area set up if you want to sell, swap or give away some of your unneeded computer & "Tech" items. The club will also be giving away a whole bunch of goodies, so make sure you are also here to claim your share! Finally, w e will have a special give away! Everyone who renews their membership for 2006 on or before the meeting next Wednesday will be eligible for a drawing. The prizes will be two \$25 dollar gift certificates to local computer stores.**

#### **JANUARY Meeting**

**Our January meeting will be held one week earlier than usual due to the annual Senior Center floor polishing. It will be January 11 for this month only. The program for this month will be on digital photography. Back in October, the Digital Photo Guy gave an excellent presentation on digital photography in general. This meeting will be focused on getting pictures out of your digital camera, into the computer, and getting p rints on paper. If you are lucky enough to get a new digital camera for Christmas, be sure to make it to the January meeting so you can get some practical advice on using it!** 

2000年10月10日 10月10日

## **"AVMUG & COMMUITY HELD CAPTIVE ! ! !"**

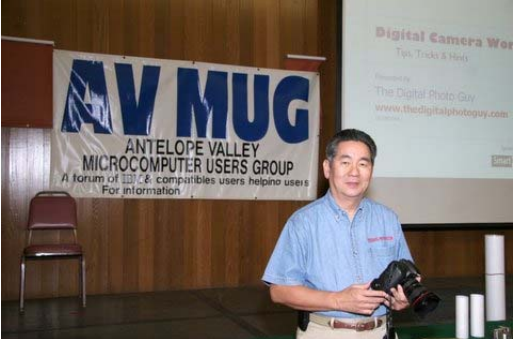

 **Lee Otsubo Photo courtesy of I mages by Santana On the evening of October, 19th, 2005 the Lancaster Photography Association, and guests from the surrounding community were captivated by "THE DIGITAL PHOTO GUY, as he presented an Educational workshop on the Digital Camera.** 

 **Mr. Lee Otsubo, (aka Digital Photo Guy) Covered a large range of information on the digital camera and the workings thereof. Highlights from the program are provided below. AVMUG members who missed the program may get additional information from Ed Groth, Newsletter Editor/ Treasurer at this email address: E D Groth, [Guy24kt@veriz](mailto:Guy24kt@verizon.net) on.net**

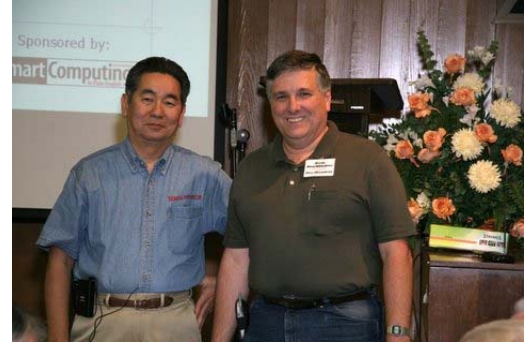

**Lee Otsubo with AVMUG VP Kevin Hirschbuehler, Photo courtesy of I mages by Santana Special Guest Presenter: Lee Otsubo, The Digital Photo Guy Digital Cameras: Hints, Tips & Tricks Workshop Summary Differ ent Type of Cameras for Different Types of Camera Users Low-midrange to mid-range, 1-3 megapixel, minimal controls, \$100- \$200 Mid-range to high-midrange, 3-4 megapixel, good set of controls, short zoom High-midrange to Prosumer, 6+ megapixel, all the bells & w histles for controls, large integ rated or interchangeable lens Camera Consumers – 3 Types of Buyers Point & Shoot – Low-midrange level** 

**camera buyers Real Life – mid-high midrange level camera buyers** 

**Enthusiast – high mid-range to Prosumer level camera buyers How Many Megapixels ? A megapixel is a measu re of the camera's ability to capture detail, also known as resolution. In general, the more megapixels, the more detail can be captured in an image. However, most consumers will never need more than 3-5 megapixels to capture good quality images for printing 4X6 prints, the most common printed photo siz e i n the U.S.** 

**www.thedigitalphotoguy.com Reference sites for software, on-line learning and music for slideshows: PhotoRescue www.datarescue.com , ZA Digital Image Recovery www.z-arecovery.co m, PC Inspector www.pcinspector.de, DCE AutoEnhance www.mediachance.com, PixPrint www.gosuns hine.com On-line Photoshop Elements 3 classes: Eclectic Academy www.eclecticacademy.com Free music for slideshows: www.freeplaymusic.com The Digital Photo Guy (TDPG) presents digital camera and photography w orkshops to over** 

**10,000 enthusiasts each year. Participants range from timeshare resort guests thru senior center members. TDPG has taught everyone from 92-year old grandparents to 13-year olds. He is able** 

**to connect with total novices all the way thru to award-winning photojournalists. If your group, club or organization needs a dynamic, knowledgeable and entertaining speaker on one of the hottest "must-have" gadgets today, contact Digital Photo Guy, Inc at www.thedigitalphotoguy.com. The Digital Photo Guy is sponsored by Smart Computing, the first choice of every digital camera and PC enthusiast for fast, clear, concise answers to the most perplexing digital camera and PC questions. www.smartcomputing.com**

**Copyright** © **2003-2005 Digital Photo Guy, Inc. The information presented here is for educational purposes or for use by non-profit organizations. All other uses of this informationrequire express written permission from Digital Photo Guy, Inc. www.thedigitalphotoguy.com Lee Otsubo, The Digital Photo Guy** 

**AVMUG & LPA - October 19, 2005** 

#### 

#### **Consumers Trust Each Other More Than Advertising.**

 **Among one of the many benefits of belonging to a User Group is the ability to talk with members who use a program or product you are interested in purchasing, or to have it demonstrated by a vendor or group member at a meeting. User Group members are not hesitant to sharetheir computer knowledge with even total strangers and are often asked by friends and relatives for advice regarding computer-related purchases. The below information, taken in part from an e-mail from Andy Marken, Marken Communication, affirms that User Group members are influential in the electronics industry.** 

**The "2005 Consumer-Generated Media (CGM) and Engagement Study" a new study of consumer behavior by Intelliseek Inc., reports that consumers are 50 percent more likely to be influenced by word-ofmouth recommendations from their peers than by radio/TV ads.** 

**Consumer trust toward traditional advertising is being challenged by growing confidence in consumergenerated-media (CGM), and the recommendations of other consumers.** 

**The research also finds important correlations between consumers who regularly skip over or delete television or online ads and those who create, and absorb consumergenerated media (defined as experiences, opinions and advice posted on the Internet by consumers for others to read and share). "Active ad skippers " are 25 percent more likely to create and respond to Internet message boards, forums and blogs.** 

**Intelliseek CEO Mike Nazzaro said "The advertising landscape is... forcing marketers to broaden and redefine the concepts of media, influence and audience reach. If consumer-generated media is the most effective and trusted form of advertising, it's critical that marketers begin to measure, manage and influence it..."** 

**Key findings from the analysis:**

**- Word-of-mouth behavior among "familiars" trumps all forms of advertising and is more trusted than news or "expert commentary." - Positive word-of-mouth from a personal acquaintance carries just as much impact as negative w ord-ofmouth.** 

**- Consumers are on track to post close to 2 billion comments on the Internet by the end of 2005. - Key industries susceptible to GCM influence are health/medical, auto, electronics, video games and music**.

それの気があるのであるところをすることをして

#### **SHORTCUT TIP FROMWORLDSTART.COM**

#### **Ke yboard Font Size Shortcuts**

**Over the y e ars I'v e run into a couple of different keyboard shortcuts for changing font size and I thought it might be of interest to my readers who love a good ke yboard shortcut.**

**To be exact, I ha ve two different sets of ke y combinations for increasing and decreasing font size.**

**This first set will increase or decrease font by the increments listed in the font size list on the toolbar.**

**Ctrl + Shift + > which will increase font to the next size in the drop-do wn list. Ctrl + Shift + < which will decrease font to the previous size in the drop-d o w n list.** 

**Another s et of ke y combinations will increase or decrease font size one p oint at a time.**

**Ctrl + [ will decrease font size b y one point.** 

**Ctrl + ] will increase font siz e b y one point.** 

**This is one of those thing s that can be used by carefully pressing the keys o ne increment at a time or y ou could just "go cra zy" and hold the ke y s downletting the font size r apidly change until your desired size.**

**Also, I should mention that you can use this to set font size beforey ou start typing or on text you' v e alread y t yped and highlighted.**

**Combine this with keyboard highlighting (using the shift key with directional keys like the arrows) and you've got some quick and easy mouse-less font sizing right at your fingertips.** 

**-Steve** 

#### **AMAMD'A COOL WEBSITE FROM WORLDSTART.COM**

#### **[Acronym Fin](http://www.acronymfinder.com/) der**

**Welcome to Acronym Fin der, a searchable database of over 2,446,000 acrony ms conveniently online. This site is not a dictionary, or a t hesaurus. It is completely dev oted to acrony ms!** 

**Specifically w h at you will find in the database is "abbreviations, acron y ms, and initialisms and we make no distinction between them in our database or on our site. We are moreinterested in defining "a crony ms" for y ou than we are in tr ying to properly distinguish bet ween abbreviations, acrony ms, and initialisms".**

**So you wa nt to kno wwhat an acron y mis. To get more information on acrony ms, a swell as some interesting information all around, check out the** About **section. The About section includes an important search tip on wh e n to include a period in your search.** 

**The search engine itself i s v ery eas y t o use. There is a drop do wn box with the options "ex act acrony <sup>m</sup>", "acro ny mbegins with", and "reverse lookup (ke yw ords)". What does that all mean? Well you can either look up the acron ym y o u are searching for directly, or y o u can search by letter or ke y word. Choose the option you want to search with, then type in w h at you are searc hing for in the blank field (the** 

**acrony m, letter, or ke yword) and click**  Find**. It searches and then lists your results.** 

**Did it not find an acronym you tried? Well if y ou knowwhat the acrony mstands for and it isn't in the search engine then y ou can add it and it will be revie we d for submission into the search engine. To add an acron y m, please click the link "Submit NewDefinition" underneath the search area. Fill out the form with as much of the information as y ou can and then click submit, the folks running the w ebsite will then review and decide whether to add it or not.** 

**For fun you can click th e link "Fun Stuff" and head over to the Systematic Buzz Phrase Projector. T his is a neat page that all o ws you to make up random acrony ms. Don't submit themto the acronym finder or look for th em. The y aren't real acron y ms, the y are just for fun! You can either click the Again button for a completely r andom one, or y o u can enter a three digit number. If y ou look in the table below you can see how the n umbers correlate to the search.** 

**With such a large database you can find everything from computer terms to militar y terms and a whole lot more. It's great to find a site just de v oted to [k](http://www.acronymfinder.com/)eeping up with Acron yms. [http://www.acrony](http://www.acronymfinder.com/) mfinder.com/**

## QUESTION FROM THE EDITOR:

**WHAT DO YOU WANT IN THENEWSLETTER? WHAT WOULDYOU LIKE TO READ ABOUT EACH MONTH? DO YOU WANT MORE TIPS ON HOW TO DO THINGS, OR WHAT? IT IS YOUR NEWSLETTER LET ME KNOW WHAT YOU WANT IN IT ?**

~にはなる~にはなるとするない~るのだいや **Be sure to attend the December meeting! AVMUG is committed to keeping you up-to-date on the latest information to keep your computer safe and working properly! 地震的 经总额 医神经病 医子宫** 

#### **Board of Directors:**

**President – Michael Oke II president@a v mug.av.org Vice President – Kevin Hirschbulervice-president@a vmug.a v.org Secretary – Deana Jones secretary @av mug.a v.org** 

#### **Treasurer – Edward Groth**

**treasurer @avmug.a v.org We b master – Ky Moffet webmaster@a vmug.av.org Newsletter Editor – Edward Groth e ditor@a v mug.av.org Past President – Bob Lionpast-president@a v mug.a v.org Talent Pool: Fundraising A dvisor Edward GrothTreasurer@avmu g.av.org Club Photographer** 

**Ra y Santana-Images b y Santana Our Internet Site:** 

**http://www.a vmug.av.org** 

**Our Phones: AVMUG 661-940-9680** まいときのことをあるとことのことをやくていく

# *Disclaimer:*

"By following any of our tips, advice, or recommendations (for software, hardware or otherwise), you agree n ot to hold AVMUG or any of Its **MEMBERS responsibl <sup>e</sup>** for any problems that may arise in followin g said advice. All of our tips, recommendations, and information are intended For you to use at your own Risk. Although all information given is proposed to b e accurate at the time of publication, we make n o guarante e; either expressed or implied that the Information in this newsletter is totally error free and 100% accurate".

To Join AVMUG, Please fill in appropriate blanks, and mail it (or bring it to a meeting) along with your check to: AVMUG, PO Box 2942, Lancaster, CA 93539-2942

Name: \_\_\_\_\_\_\_\_\_\_\_\_\_\_\_\_\_\_\_\_\_\_\_\_\_\_\_\_\_\_\_\_\_\_\_\_\_\_\_\_\_\_\_\_\_\_\_\_\_\_\_\_\_\_\_\_\_

Membership Includes Immediate Family

Names: \_\_\_\_\_\_\_\_\_\_\_\_\_\_\_\_\_\_\_\_\_\_\_\_\_\_\_\_\_\_\_\_\_\_\_\_\_\_\_\_\_\_\_\_\_\_\_\_\_\_\_\_\_\_\_\_\_

if you would like name tags for family members please include their names.

E-Mail Address: \_\_\_\_\_\_\_\_\_\_\_\_\_\_\_\_\_\_\_\_\_\_\_\_\_\_\_\_\_\_\_\_\_\_\_\_\_\_\_\_\_\_\_\_\_\_\_\_\_\_

if you want to receive our newsletter.

Phone #:\_\_\_\_\_\_\_\_\_\_\_\_\_\_\_\_\_\_\_\_\_\_\_\_\_\_\_\_\_\_\_\_\_\_\_\_\_\_\_\_\_\_\_\_\_\_\_\_\_\_\_\_\_\_\_\_

(optional)

How did you hear about us? \_\_\_\_\_\_\_\_\_\_\_\_\_\_\_\_\_\_\_\_\_\_\_\_\_\_\_\_\_\_\_\_\_\_\_\_\_\_\_\_\_

(optional)

PC Computer Information

Operating system: \_\_\_\_\_\_\_\_\_\_\_\_\_\_\_\_\_\_\_\_\_\_\_\_\_\_\_\_\_\_\_\_\_\_\_\_\_\_\_\_\_\_\_\_\_\_\_\_\_

How do you connect to the WWW?

Dial UP\_\_\_ DSL\_\_\_ Satellite\_\_\_ Other\_\_\_

Annual Dues are: \$25.00. Please mail a check to:

Antelope Valley Microcomputer Users Group

P.O. Box 2942

Lancaster, CA. 93539-2942

Bring a Friend!!